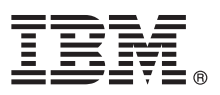

# **Szybki start**

## **Niniejsza publikacja zawiera podstawowe informacje na temat instalowania i konfigurowania programu IBM Business Process Manager Server**

**Inne języki:** publikacja Szybki start w innych językach znajduje się w [bibliotece produktu IBM BPM](http://www.ibm.com/software/integration/business-process-manager/library/documentation) [\(http://www.ibm.com/software/integration/business-process-manager/library/documentation\)](http://www.ibm.com/software/integration/business-process-manager/library/documentation).

## **Przegląd produktu**

Produkt IBM® Business Process Manager Server jest wszechstronną platformą do zarządzania procesami biznesowymi, która ułatwia wizualizowanie procesów biznesowych oraz zarządzanie nimi. Zawiera ona narzędzia i środowiska wykonawcze ułatwiające projektowanie, uruchamianie, monitorowanie i optymalizowanie procesów biznesowych.

## **1 Krok 1: dostęp do oprogramowania i dokumentacji**

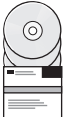

Jeśli pobierasz produkt w ramach programu IBM Passport Advantage, należy przejść na stronę [Downloading IBM](http://www.ibm.com/support/docview.wss?uid=swg27046470) [Business Process Manager](http://www.ibm.com/support/docview.wss?uid=swg27046470) (Pobieranie produktu IBM Business Process Manager) pod adresem [http://www.ibm.com/](http://www.ibm.com/support/docview.wss?uid=swg27046470) [support/docview.wss?uid=swg27046470,](http://www.ibm.com/support/docview.wss?uid=swg27046470) wybrać odpowiednią wersję i odsyłacz do pobierania produktu, a następnie trzeba postępować zgodnie ze wskazówkami zawartymi w dokumencie dotyczącym pobierania.

Aby wyświetlić listę komponentów dołączonych do oferty produktu, należy przejść na stronę [IBM BPM detailed system](http://www.ibm.com/support/docview.wss?uid=swg27023005) [requirements](http://www.ibm.com/support/docview.wss?uid=swg27023005) (Szczegółowe informacje o wymaganiach systemowych produktu IBM BPM) pod adresem [http://www.ibm.com/support/docview.wss?uid=swg27023005,](http://www.ibm.com/support/docview.wss?uid=swg27023005) wybrać wersję i system operacyjny dla tego produktu, a następnie trzeba kliknąć kartę **Packaging List** (Lista komponentów pakietu).

Dokumentacia produktu jest dostepna w [bibliotece produktu IBM BPM \(http://www.ibm.com/software/integration/](http://www.ibm.com/software/integration/business-process-manager/library/documentation) [business-process-manager/library/documentation\)](http://www.ibm.com/software/integration/business-process-manager/library/documentation).

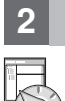

### **2 Krok 2: sprawdzanie wymagań i konfiguracji**

Informacje o wymaganiach sprzętowych i systemowych można znaleźć na stronie [Detailed system requirements](http://www.ibm.com/software/reports/compatibility/clarity/softwareReqsForProduct.html) for the IBM BPM Server (Szczegółowe informacje o wymaganiach systemowych programu IBM Business Monitor) pod adresem [http://www.ibm.com/software/reports/compatibility/clarity/softwareReqsForProduct.html.](http://www.ibm.com/software/reports/compatibility/clarity/softwareReqsForProduct.html)

Z produktu IBM BPM można korzystać w różnych konfiguracjach. Więcej informacji zawiera sekcja dotycząca planowania zawarta w [dokumentacji programu IBM BPM](http://www.ibm.com/support/knowledgecenter/SSFPJS/welcome) odpowiedniej dla używanego produktu [\(http://www.ibm.com/](http://www.ibm.com/support/knowledgecenter/SSFPJS/welcome) [support/knowledgecenter/SSFPJS/welcome\)](http://www.ibm.com/support/knowledgecenter/SSFPJS/welcome).

Należy przejrzeć licencję produktu, aby upewnić się, że masz niezbędne autoryzacje do obsługi danej topologii, oraz aby zapoznać się z ograniczeniami w używaniu, którym podlegają poszczególne komponenty oprogramowania dołączone do produktu.

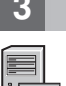

**?**

### **3 Krok 3: instalacja produktu IBM BPM Server**

Instrukcje dotyczące instalowania można znaleźć w informacjach na temat instalowania i konfigurowania produktu IBM BPM Server zawartych w [dokumentacji programu IBM BPM](http://www.ibm.com/support/knowledgecenter/SSFPJS/welcome) odpowiedniej dla używanego produktu [\(http://www.ibm.com/support/knowledgecenter/SSFPJS/welcome\)](http://www.ibm.com/support/knowledgecenter/SSFPJS/welcome).

### **Więcej informacji**

- Więcej informacji na ten temat zawierają następujące zasoby:
- v Centrum programistó[w produktu IBM BPM Developer Center \(https://developer.ibm.com/bpm/\)](https://developer.ibm.com/bpm/)
- v [Forum produktu IBM BPM w serwisie developerWorks \(http://www.ibm.com/developerworks/forums/](http://www.ibm.com/developerworks/forums/forum.jspa?forumID=2382) [forum.jspa?forumID=2382\)](http://www.ibm.com/developerworks/forums/forum.jspa?forumID=2382)
- v Strona głó[wna działu wsparcia dla oprogramowania IBM \(https://www.ibm.com/support/home/\)](https://www.ibm.com/support/home/)

IBM Business Process Manager Server Licensed Materials - Property of IBM. © Copyright IBM Corp. 2000, 2017. Użytkowników z instytucji rządowych USA obowiązują warunki umowy GSA ADP Schedule Contract z IBM Corp.

IBM, logo IBM, ibm.com, developerWorks oraz Passport Advantage są znakami towarowymi lub zastrzeżonymi znakami towarowymi International Business Machines Corp. zarejestrowanymi w wielu systemach<br>prawnych na całym świecie.

PN: CNM31ML

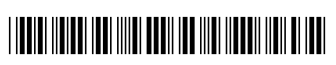